Première connexion à l'ENT : Environnement Numérique de Travail

L' Éduc [de Normandie](http://www.l-educdenormandie.fr/)

# Depuis le moteur de recherche taper : educ de normandie

△ Sécurisé | https://www.google.fr/search?q=educ+de+normandie&oq=educ+de+&aqs=chrome.0.69i59j69i60j69  $\leftarrow$ C

:.: Applications Accédez rapidement à vos favoris en les ajoutant à la barre de favoris. Importer mes favoris maintenant...

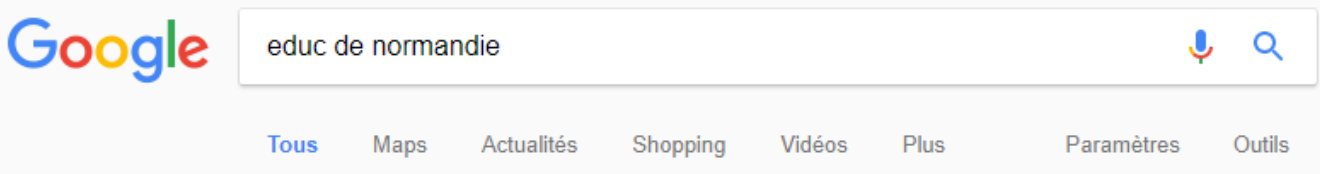

Environ 135 000 résultats (0,42 secondes)

## L'Educ de Normandie • Site d'accompagnement de l'ENT

#### www.l-educdenormandie.fr/ ▼

L'Educ de Normandie : site d'accompagnement du projet ENT pour les établissements du second degré de la Basse-Normandie, du Calvados, de la Manche et ...

## Élève

Articles sur le thème élève. Étiquette : élève, enquete ...

## Parent

Articles sur le thème parent. Étiquette parent, enquete ...

## Enseignant

Articles sur le thème enseignant. Étiquette : enseignant ...

#### Autres résultats sur l-educdenormandie fr »

## Cours

Témoignage de Sylvain Chotubiec, vers une utilisation approfondie ...

## Actualités

Dans le cadre de la stratégie numérique académique, le ...

## Collège

Sylvain Chotubiec est enseignant de technologie au collège ...

# Voici le portail : la seule bonne page à mémoriser (Favoris, signet …)

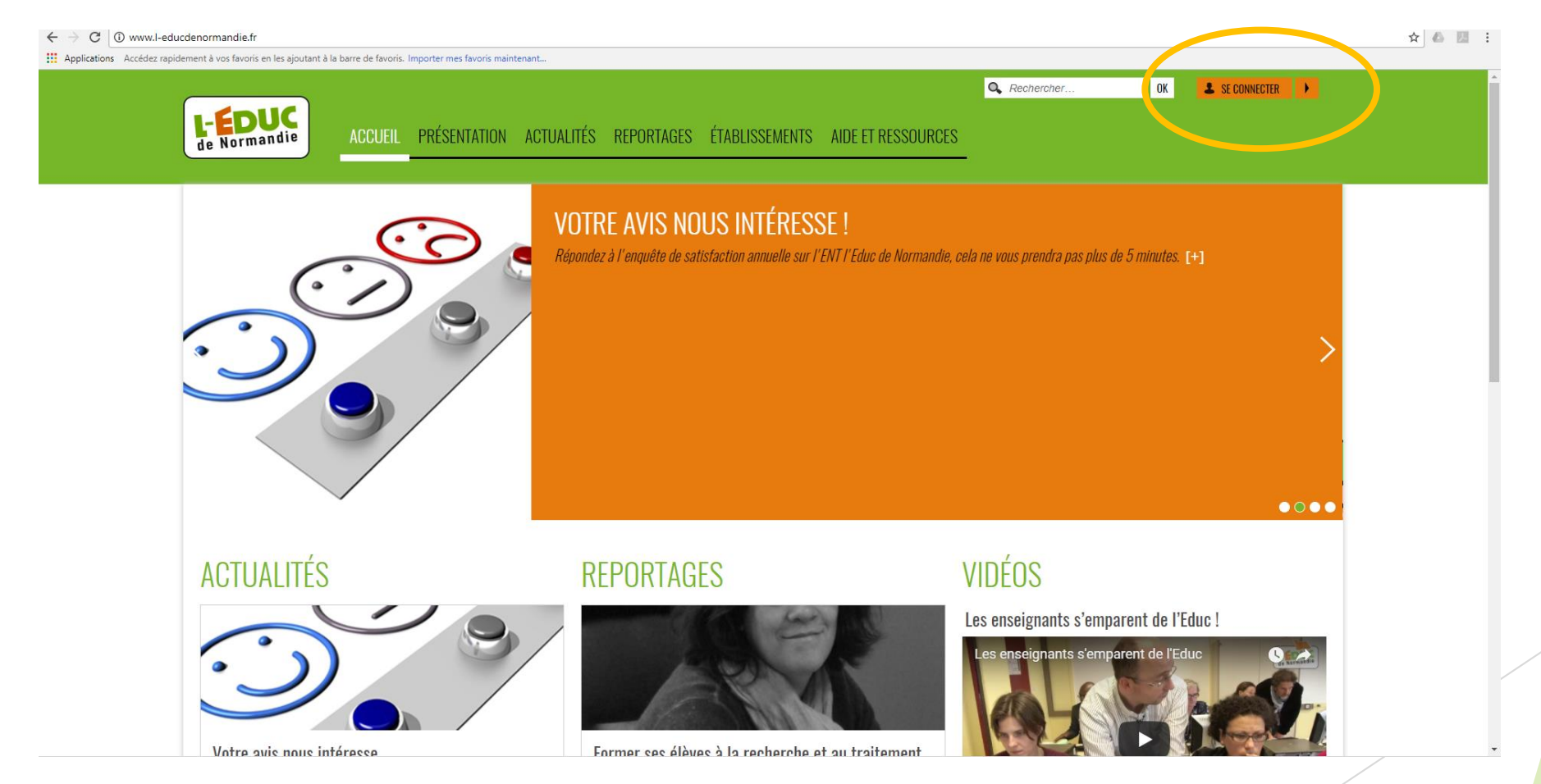

# Choix de la catégorie :

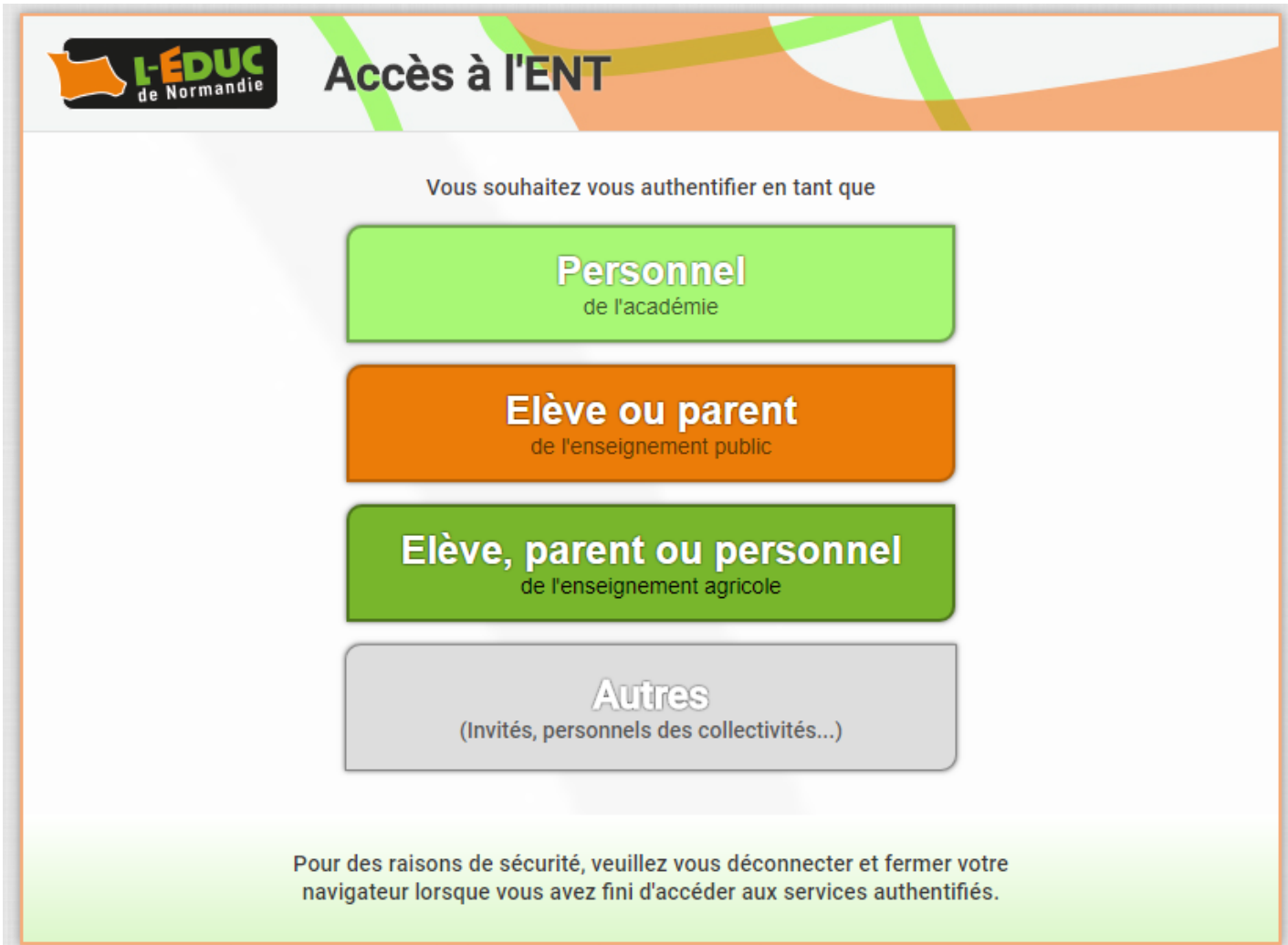

# Ne surtout pas mettre cette page en favoris !!!

# Première connexion :

# ש

# **SCOLARITÉ SERVICES**

# Bienvenue sur Scolarité services qui vous propose<br>différents services en ligne de l'éducation nationale

Aide pour la première connexion des parents

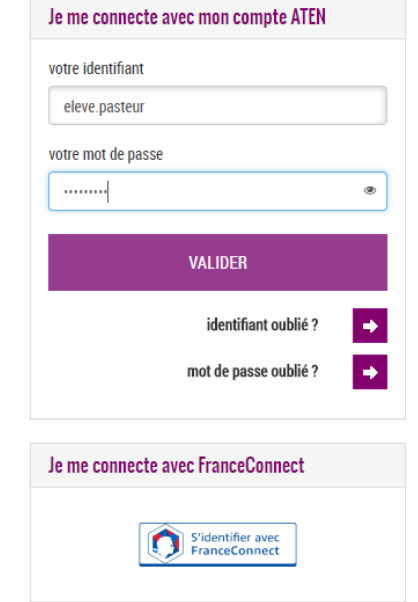

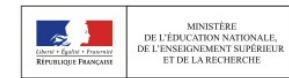

# Modification obligatoire du mot de passe générique

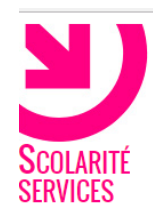

**PREMIÈRE CONNEXION** Première connexion **N** Vos informations votre identifiant

# eleve nasteur

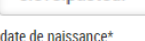

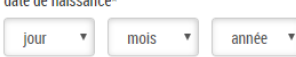

#### nouveau mot de passe\*

(8 caractères minimum, 14 caractères maximum, chiffres ET lettres obligatoires)

# Le nouveau mot de passe doit contenir au moins 8 caractères

Et être alphanumérique : des chiffres et des lettres

confirmation du mot de passe\*

#### votre adresse mail

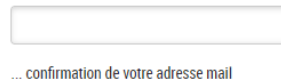

Ne pas oublier de renseigner le mail puis de l'activer rapidement pour plus d'autonomie.

(désactivation au bout de 2 mois en l'absence d'action de l'utilisateur)

#### \*Champ obligatoire

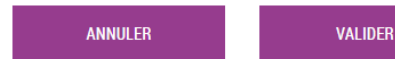

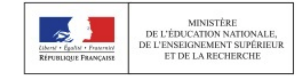

# Lecture puis acceptation des conditions

**Bienvenue sur l'EDUC DE NORMANDIE.** 

La charte d'usages définit les conditions générales d'utilisation des outils et services numériques de l'Educ de Normandie, en précisant le cadre légal afin de sensibiliser et de responsabiliser l'utilisateur.

Elle s'applique à tous les utilisateurs de L-Educ de Normandie.

Elle est rédigée dans l'intérêt de chaque utilisateur.

Elle manifeste la volonté des Partenaires du projet (Académie et collectivités) d'assurer un développement sécurisé de l'accès et de l'utilisation de L-Educ de Normandie.

L'utilisateur de L-Educ de Normandie s'engage à lire et à respecter sans réserve l'ensemble des conditions d'utilisation indiquées dans la présente charte.

Avant de poursuivre, merci de prendre connaissance de cette charte en cliquant ici.

L'accès à votre ENT nécessite d'accepter les termes de la charte d'usages liée.

l'accepte les conditions Refuser **Accepter** 

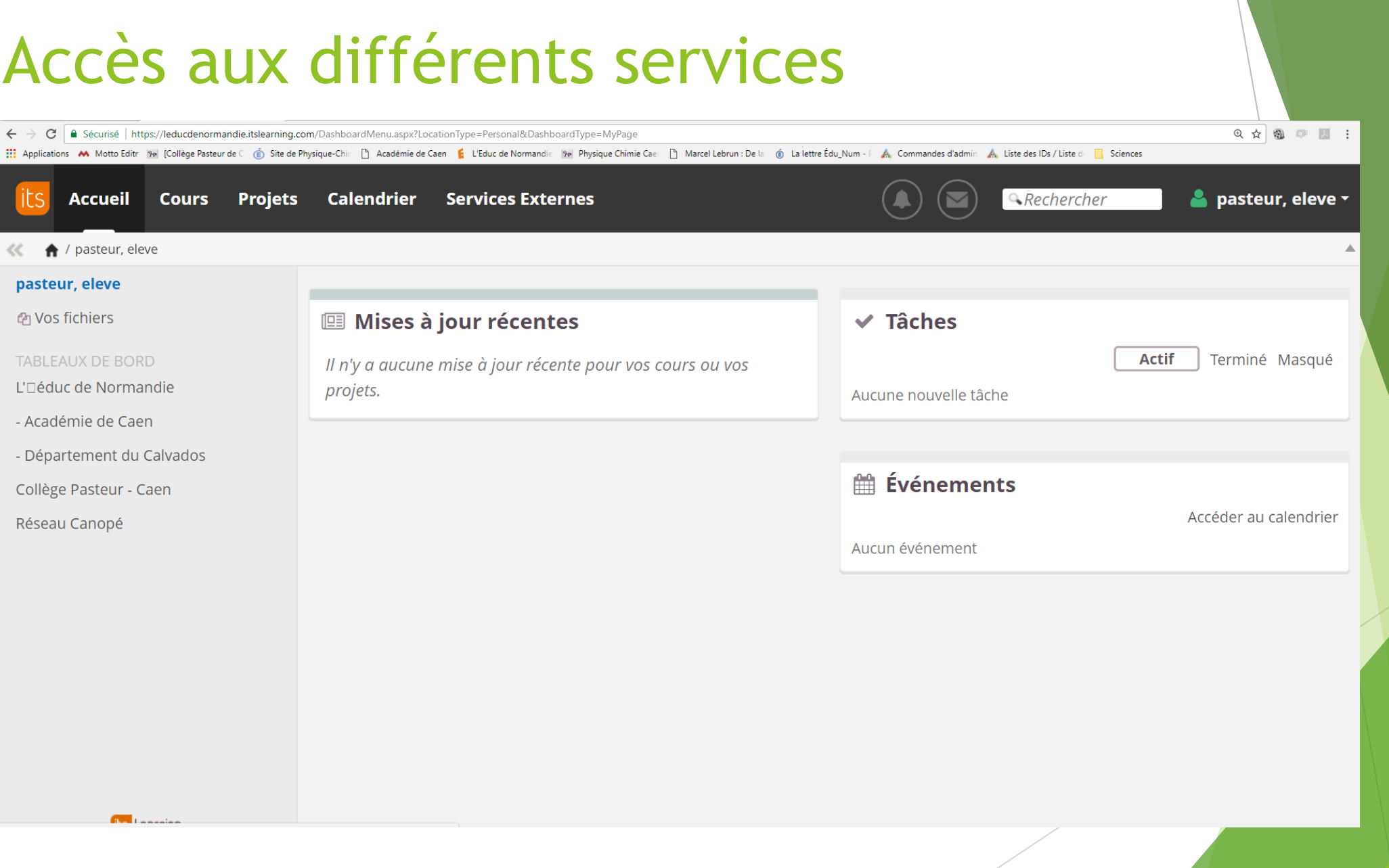